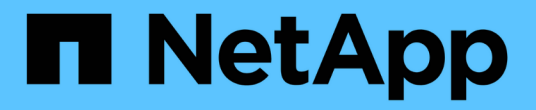

# 제품 개요 SnapManager for SAP

NetApp April 19, 2024

This PDF was generated from https://docs.netapp.com/ko-kr/snapmanager-sap/unixadministration/concept-create-backups-using-snapshot-copies.html on April 19, 2024. Always check docs.netapp.com for the latest.

# 목차

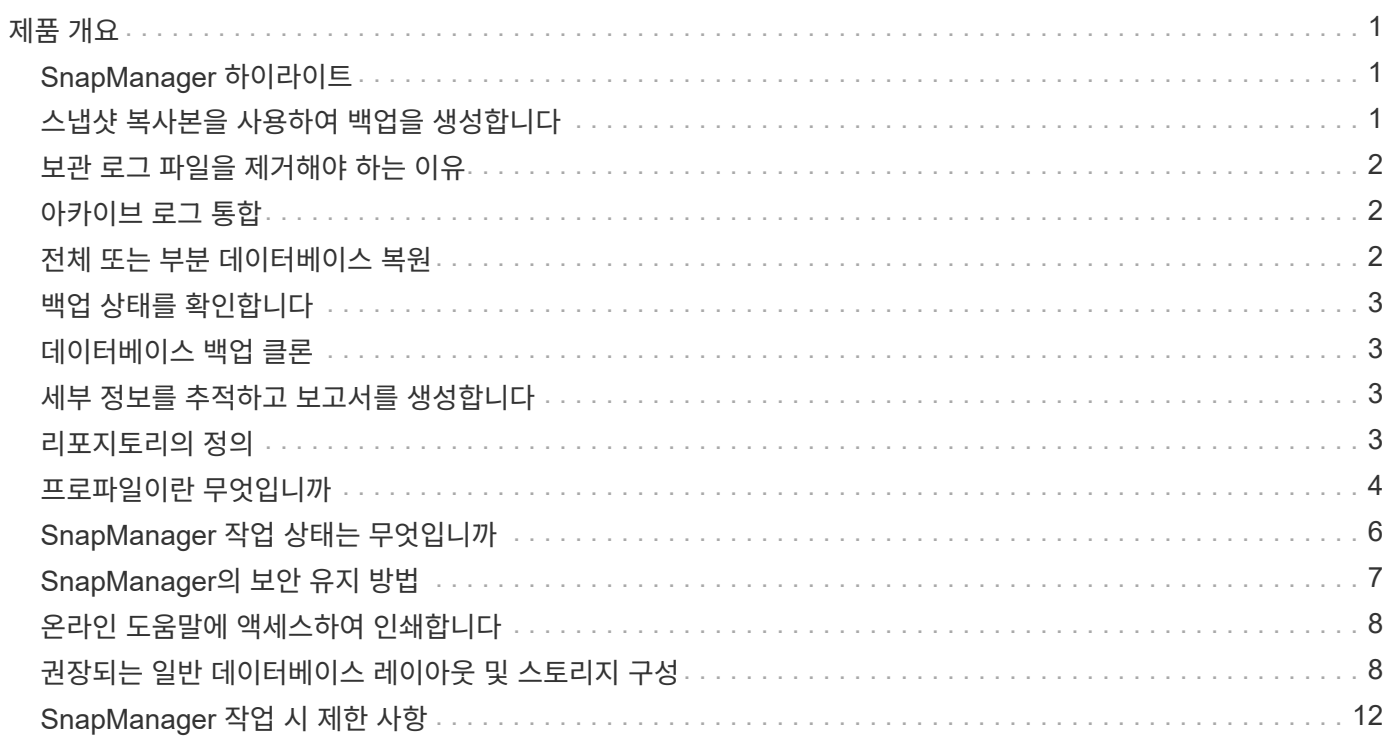

# <span id="page-2-0"></span>제품 개요

SnapManager for SAP는 데이터베이스의 백업, 복구 및 클론 복제와 관련된 복잡하고 시간이 많이 소요되는 수동 프로세스를 자동화 및 단순화합니다. SnapManager with ONTAP SnapMirror 기술을 사용하여 다른 볼륨에 백업 복사본을 만들고 ONTAP SnapVault 기술을 사용하여 백업을 디스크에 효율적으로 아카이브할 수 있습니다.

SnapManager는 OnCommand Unified Manager와 SAP의 BR \* Tools와 통합되어 정책 기반 데이터 관리를 수행하고, 정기적인 데이터베이스 백업을 예약 및 생성하고, 데이터 손실 또는 재해 발생 시 이러한 백업에서 데이터를 복원하는 데 필요한 툴을 제공합니다.

또한 SnapManager는 Oracle RAC(Real Application Clusters) 및 Oracle RMAN(Recovery Manager)과 같은 기본 Oracle 기술과 통합되어 백업 정보를 보존합니다. 이러한 백업은 나중에 블록 레벨 복구 또는 테이블스페이스 시점 복구 작업에서 사용할 수 있습니다.

### <span id="page-2-1"></span>**SnapManager** 하이라이트

SnapManager는 UNIX 호스트의 데이터베이스와 백 엔드에 Snapshot, SnapRestore 및 FlexClone 기술을 원활하게 통합합니다 관리 기능을 위한 CLI(명령줄 인터페이스)뿐만 아니라 사용하기 쉬운 UI(사용자 인터페이스)도 제공합니다.

SnapManager를 사용하면 다음과 같은 데이터베이스 작업을 수행하고 데이터를 효율적으로 관리할 수 있습니다.

• 운영 또는 2차 스토리지에서 공간 효율적인 백업 생성

SnapManager를 사용하면 데이터 파일과 아카이브 로그 파일을 개별적으로 백업할 수 있습니다.

- 백업 예약
- 파일 기반 또는 볼륨 기반 복원 작업을 사용하여 전체 또는 부분 데이터베이스 복원
- 백업에서 아카이브 로그 파일을 검색, 마운트 및 적용하여 데이터베이스 복구
- 아카이브 로그의 백업만 생성할 때 아카이브 로그 대상에서 아카이브 로그 파일 잘라내기
- 고유한 아카이브 로그 파일이 포함된 백업만 보존하여 최소 수의 아카이브 로그 백업을 자동으로 유지합니다
- 작업 세부 정보 추적 및 보고서 생성
- 백업이 유효한 블록 형식이고 백업된 파일이 손상되지 않았는지 확인하기 위해 백업을 확인하는 중입니다
- 데이터베이스 프로파일에 대해 수행된 작업 기록을 유지 관리합니다

프로파일에는 SnapManager에서 관리할 데이터베이스에 대한 정보가 들어 있습니다.

• 운영 또는 2차 스토리지에서 공간 효율적인 백업 클론 생성

SnapManager를 사용하면 데이터베이스의 클론을 분할할 수 있습니다.

### <span id="page-2-2"></span>스냅샷 복사본을 사용하여 백업을 생성합니다

SnapManager를 사용하면 보호 정책 또는 후처리 스크립트를 사용하여 기본(로컬) 스토리지뿐만 아니라 보조(원격) 스토리지에도 백업을 생성할 수 있습니다.

스냅샷 복사본으로 생성된 백업은 데이터베이스의 가상 복사본이며 데이터베이스와 동일한 물리적 미디어에 저장됩니다. 따라서 백업 작업에 소요되는 시간이 단축되며 전체 D2D 백업보다 훨씬 적은 공간이 필요합니다. SnapManager를 사용하여 다음을 백업할 수 있습니다.

- 모든 데이터 파일, 아카이브 로그 파일 및 제어 파일
- 선택한 데이터 파일 또는 테이블스페이스, 모든 아카이브 로그 파일 및 제어 파일

SnapManager 3.2 이상을 사용하면 다음을 선택적으로 백업할 수 있습니다.

- 모든 데이터 파일 및 제어 파일
- 선택한 데이터 파일 또는 테이블스페이스와 제어 파일을 함께 사용합니다
- 로그 파일을 보관합니다

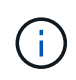

데이터 파일, 아카이브 로그 파일 및 제어 파일은 서로 다른 스토리지 시스템, 스토리지 시스템 볼륨 또는 LUN(Logical Unit Number)에 위치할 수 있습니다. 동일한 볼륨 또는 LUN에 여러 개의 데이터베이스가 있는 경우에도 SnapManager를 사용하여 데이터베이스를 백업할 수 있습니다.

### <span id="page-3-0"></span>보관 로그 파일을 제거해야 하는 이유

SnapManager for SAP를 사용하면 이미 백업된 활성 파일 시스템에서 아카이브 로그 파일을 삭제할 수 있습니다.

정리 기능을 사용하면 SnapManager에서 고유한 아카이브 로그 파일의 백업을 만들 수 있습니다. 백업 보존 정책과 함께 정리 작업을 수행하면 백업이 제거될 때 아카이브 로그 공간이 확보됩니다.

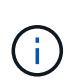

아카이브 로그 파일에 대해 FRA(Flash Recovery Area)가 활성화된 경우 아카이브 로그 파일을 정리할 수 없습니다. 플래시 복구 영역에서 아카이브 로그 위치를 지정하는 경우 'archive\_log\_dest' 매개 변수에서 아카이브 로그 위치도 지정해야 합니다.

### <span id="page-3-1"></span>아카이브 로그 통합

SAP용 SnapManager(3.2 이상)는 아카이브 로그 파일의 최소 백업 수를 유지하기 위해 아카이브 로그 백업을 통합합니다. SAP용 SnapManager는 다른 백업의 하위 집합인 아카이브 로그 파일이 포함된 백업을 식별하고 해제합니다.

### <span id="page-3-2"></span>전체 또는 부분 데이터베이스 복원

SnapManager는 전체 데이터베이스, 특정 테이블스페이스, 파일, 제어 파일 또는 이러한 엔터티의 조합을 유연하게 복원할 수 있습니다. SnapManager를 사용하면 파일 기반 복원 프로세서를 사용하여 보다 빠른 볼륨 기반 복원 프로세스를 통해 데이터를 복원할 수 있습니다. 데이터베이스 관리자는 사용할 프로세스를 선택하거나 SnapManager에서 적절한 프로세스를 결정하도록 할 수 있습니다.

SnapManager를 사용하면 DBA(데이터베이스 관리자)가 복구 작업을 미리 볼 수 있습니다. 미리 보기 기능을 통해 DBA는 파일별로 각 복구 작업을 볼 수 있습니다.

DBA는 복구 작업을 수행할 때 SnapManager에서 정보를 복구 및 복구하는 수준을 지정할 수 있습니다. 예를 들어 DBA는 데이터를 특정 시점으로 복구 및 복구할 수 있습니다. 복원 지점은 날짜 및 시간 또는 Oracle SCN(시스템 변경 번호)일 수 있습니다.

SnapManager(3.2 이상)을 사용하면 DBA의 개입 없이 데이터베이스 백업을 자동으로 복원 및 복구할 수 있습니다. SnapManager를 사용하여 아카이브 로그 백업을 생성한 다음 이러한 아카이브 로그 백업을 사용하여 데이터베이스 백업을 복원 및 복구할 수 있습니다. 백업의 아카이브 로그 파일이 외부 아카이브 로그 위치에서 관리되더라도 해당 아카이브 로그가 복원된 데이터베이스를 복구하는 데 도움이 되도록 해당 외부 위치를 지정할 수 있습니다.

# <span id="page-4-0"></span>백업 상태를 확인합니다

SnapManager는 표준 Oracle 백업 검증 작업을 사용하여 백업의 무결성을 확인할 수 있습니다.

DBA(데이터베이스 관리자)는 백업 작업의 일부로 또는 다른 시점에 검증을 수행할 수 있습니다. DBA는 호스트 서버의 로드가 적거나 예약된 유지 보수 기간 동안 사용량이 적은 시간에 Verify 작업을 수행하도록 설정할 수 있습니다.

# <span id="page-4-1"></span>데이터베이스 백업 클론

SnapManager은 FlexClone 기술을 사용하여 데이터베이스 백업의 쓰기 가능하고 공간 효율적인 클론을 생성합니다. 백업 소스를 변경하지 않고 클론을 수정할 수 있습니다.

비운영 환경에서 테스트 또는 업그레이드를 지원하기 위해 데이터베이스를 클론 복제할 수 있습니다. 운영 스토리지 보조 스토리지에 상주하는 데이터베이스를 복제할 수 있습니다. 클론은 동일한 호스트 또는 데이터베이스와 다른 호스트에 위치할 수 있습니다.

FlexClone 기술을 사용하면 SnapManager에서 데이터베이스의 Snapshot 복사본을 사용하여 전체 물리적 D2D 복사본을 만들지 않아도 됩니다. Snapshot 복사본은 생성 시간이 더 적게 필요하고 물리적 복사본보다 훨씬 더 많은 공간을 차지합니다.

FlexClone 기술에 대한 자세한 내용은 Data ONTAP 설명서를 참조하십시오.

• 관련 정보 \*

["Data ONTAP](http://support.netapp.com/documentation/productsatoz/index.html) [설명서](http://support.netapp.com/documentation/productsatoz/index.html)["](http://support.netapp.com/documentation/productsatoz/index.html)

### <span id="page-4-2"></span>세부 정보를 추적하고 보고서를 생성합니다

SnapManager는 단일 인터페이스에서 작업을 모니터링하는 방법을 제공하여 데이터베이스 관리자가 여러 작업의 상태를 추적하는 데 필요한 세부 수준의 수준을 줄여 줍니다.

관리자가 백업해야 할 데이터베이스를 지정하면 SnapManager에서 백업할 데이터베이스 파일을 자동으로 식별합니다. SnapManager 리포지토리, 호스트, 프로필, 백업 및 클론에 대한 정보를 표시합니다. 특정 호스트 또는 데이터베이스의 작업을 모니터링할 수 있습니다. 또한 보호된 백업을 식별하고 백업이 처리 중인지 또는 수행되도록 예약되었는지 확인할 수 있습니다.

### <span id="page-4-3"></span>리포지토리의 정의

SnapManager는 정보를 프로파일로 구성한 후 리포지토리와 연관됩니다. 프로파일에는 관리

중인 데이터베이스에 대한 정보가 포함되어 있고, 리포지토리에는 프로파일에서 수행되는 작업에 대한 데이터가 포함되어 있습니다.

리포지토리는 백업이 발생한 시간, 백업된 파일 및 백업에서 클론이 생성되었는지 여부를 기록합니다. 데이터베이스 관리자가 데이터베이스를 복원하거나 데이터베이스의 일부를 복구할 때 SnapManager는 리포지토리를 쿼리하여 백업된 항목을 확인합니다.

리포지터리는 백업 작업 중에 생성된 데이터베이스 Snapshot 복사본의 이름을 저장하므로 저장소 데이터베이스는 동일한 데이터베이스에 있을 수 없으며 SnapManager이 백업하는 것과 동일한 데이터베이스에 포함될 수도 없습니다. SnapManager 작업을 실행할 때 두 개 이상의 데이터베이스(SnapManager 리포지토리 데이터베이스와 SnapManager에서 관리하는 타겟 데이터베이스)가 실행 중이어야 합니다.

리포지터리 데이터베이스가 다운되었을 때 그래픽 사용자 인터페이스(GUI)를 열려고 하면 'sm\_gui.log' 파일에 다음과 같은 오류 메시지가 기록됩니다. [WARN]:'MSAP-01106: 리포지터리를 쿼리하는 동안 오류가 발생했습니다. 소켓에서 읽을 데이터가 더 이상 없습니다.' 또한 저장소 데이터베이스가 다운되면 SnapManager 작업이 실패합니다. 다른 오류 메시지에 대한 자세한 내용은 \_ 알려진 문제 해결 \_ 을(를) 참조하십시오.

유효한 호스트 이름, 서비스 이름 또는 사용자 이름을 사용하여 작업을 수행할 수 있습니다. SnapManager 작업을 지원하는 리포지토리의 경우 리포지토리 사용자 이름 및 서비스 이름은 알파벳 문자(A-Z), 숫자(0-9), 빼기 기호(-), 밑줄(\_) 및 마침표(.)로만 구성되어야 합니다.

리포지토리 포트는 유효한 포트 번호일 수 있으며 리포지토리 호스트 이름은 유효한 호스트 이름일 수 있습니다. 호스트 이름은 알파벳 문자(A-Z), 숫자(0-9), 빼기 기호(-) 및 마침표(.)로 구성되어야 하지만 밑줄(\_)은 사용하면 안 됩니다.

리포지토리는 Oracle 데이터베이스에서 만들어야 합니다. SnapManager에서 사용하는 데이터베이스는 데이터베이스 구성에 대한 Oracle 절차에 따라 설정해야 합니다.

단일 리포지토리에는 여러 프로필에 대한 정보가 포함될 수 있지만 일반적으로 각 데이터베이스는 하나의 프로파일에만 연결됩니다. 여러 개의 리포지토리가 있고 각 리포지토리에는 여러 개의 프로파일이 포함될 수 있습니다.

### <span id="page-5-0"></span>프로파일이란 무엇입니까

SnapManager는 프로파일을 사용하여 지정된 데이터베이스에서 작업을 수행하는 데 필요한 정보를 저장합니다. 프로파일에는 해당 자격 증명, 백업 및 클론을 포함한 데이터베이스에 대한 정보가 들어 있습니다. 프로파일을 만들면 해당 데이터베이스에서 작업을 수행할 때마다 데이터베이스 세부 정보를 지정할 필요가 없습니다.

프로필은 하나의 데이터베이스만 참조할 수 있습니다. 둘 이상의 프로파일에서 동일한 데이터베이스를 참조할 수 있습니다. 하나의 프로파일을 사용하여 생성된 백업은 두 프로파일이 동일한 데이터베이스를 참조하더라도 다른 프로파일에서 액세스할 수 없습니다.

프로파일 정보는 리포지토리에 저장됩니다. 저장소에는 데이터베이스에 대한 프로필 정보와 데이터베이스 백업 역할을 하는 스냅샷 복사본에 대한 정보가 모두 포함되어 있습니다. 실제 스냅샷 복사본은 스토리지 시스템에 저장됩니다. 스냅샷 복사본 이름은 해당 데이터베이스의 프로필을 포함하는 저장소에 저장됩니다. 데이터베이스에서 작업을 수행할 때는 리포지토리에서 프로파일을 선택해야 합니다.

다음 그림에서는 리포지토리가 여러 프로필을 보유할 수 있는 방법을 보여 주고 각 프로파일에서 하나의 데이터베이스만 정의할 수 있음을 보여 줍니다.

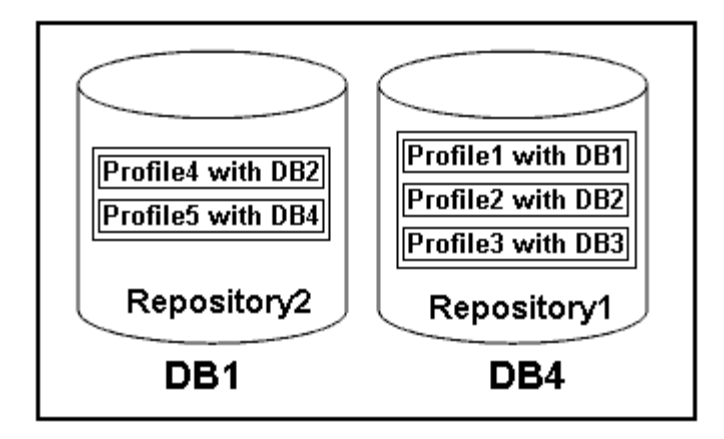

앞의 예제에서 Repository2는 데이터베이스 DB1에 있고 Repository1은 데이터베이스 DB4에 있습니다.

각 프로파일에는 프로파일과 연결된 데이터베이스에 대한 자격 증명이 포함되어 있습니다. 자격 증명을 사용하면 SnapManager에서 데이터베이스에 연결하고 작업할 수 있습니다. 저장된 자격 증명에는 호스트, 리포지토리, 데이터베이스 및 Oracle RMAN(Recovery Manager)을 사용하는 경우 필요한 연결 정보에 액세스하기 위한 사용자 이름 및 암호 쌍이 포함됩니다.

두 프로필이 동일한 데이터베이스에 연결되어 있더라도 다른 프로필의 프로필을 사용하여 생성된 백업에는 액세스할 수 없습니다. SnapManager에서는 호환되지 않는 두 작업이 동시에 수행되지 않도록 데이터베이스에 잠금을 설정합니다.

• 전체 및 부분 백업 생성을 위한 프로파일 \*

전체 백업이나 부분 백업을 수행할 프로필을 생성할 수 있습니다.

전체 백업과 부분 백업을 생성하기 위해 지정하는 프로파일에는 데이터 파일과 아카이브 로그 파일이 모두 포함됩니다. SnapManager에서는 이러한 프로파일이 데이터 파일 백업과 아카이브 로그 백업을 분리할 수 없습니다. 기존 백업 보존 정책을 기반으로 전체 및 부분 백업이 보존되고 기존 보호 정책을 기반으로 보호됩니다. 원하는 시간과 빈도에 따라 전체 및 부분 백업을 예약할 수 있습니다.

• 데이터 파일 전용 백업 및 아카이브 로그 전용 백업을 만들기 위한 프로파일 \*

SnapManager(3.2 이상)를 사용하면 아카이브 로그 파일을 데이터 파일과 별도로 백업하는 프로필을 만들 수 있습니다. 프로파일을 사용하여 백업 유형을 분리한 후 데이터 파일 전용 백업이나 데이터베이스의 아카이브 로그 전용 백업을 만들 수 있습니다. 또한 데이터 파일과 아카이브 로그 파일을 모두 포함하는 백업을 생성할 수도 있습니다.

보관 로그 백업이 분리되지 않은 경우 보존 정책은 모든 데이터베이스 백업에 적용됩니다. 아카이브 로그 백업을 분리한 후 SnapManager를 사용하면 아카이브 로그 백업에 대해 서로 다른 보존 기간 및 보호 정책을 지정할 수 있습니다.

• 보존 정책 \*

SnapManager는 보존 수(예: 15개 백업)와 보존 기간(예: 매일 10일 백업)을 모두 고려하여 백업을 보존할지 여부를 결정합니다. 보존 클래스에 대해 설정된 보존 기간을 초과하고 백업 수가 보존 수를 초과할 경우 백업이 만료됩니다. 예를 들어 백업 수가 15이고(즉, SnapManager가 15개의 백업을 성공적으로 수행했음을 의미) 기간 요구 사항이 매일 10일 동안 설정된 경우 가장 오래되고 성공적이며 적합한 5개의 백업이 만료됩니다.

• 아카이브 로그 보존 기간 \*

아카이브 로그 백업을 분리한 후에는 아카이브 로그 보존 기간을 기준으로 백업이 유지됩니다. 데이터 파일 백업과 함께 수행된 아카이브 로그 백업은 아카이브 로그 보존 기간에 관계없이 항상 해당 데이터 파일 백업과 함께 보존됩니다.

# <span id="page-7-0"></span>**SnapManager** 작업 상태는 무엇입니까

SnapManager 작업(백업, 복원 및 클론)은 서로 다른 상태일 수 있으며 각 상태는 작업의 진행률을 나타냅니다.

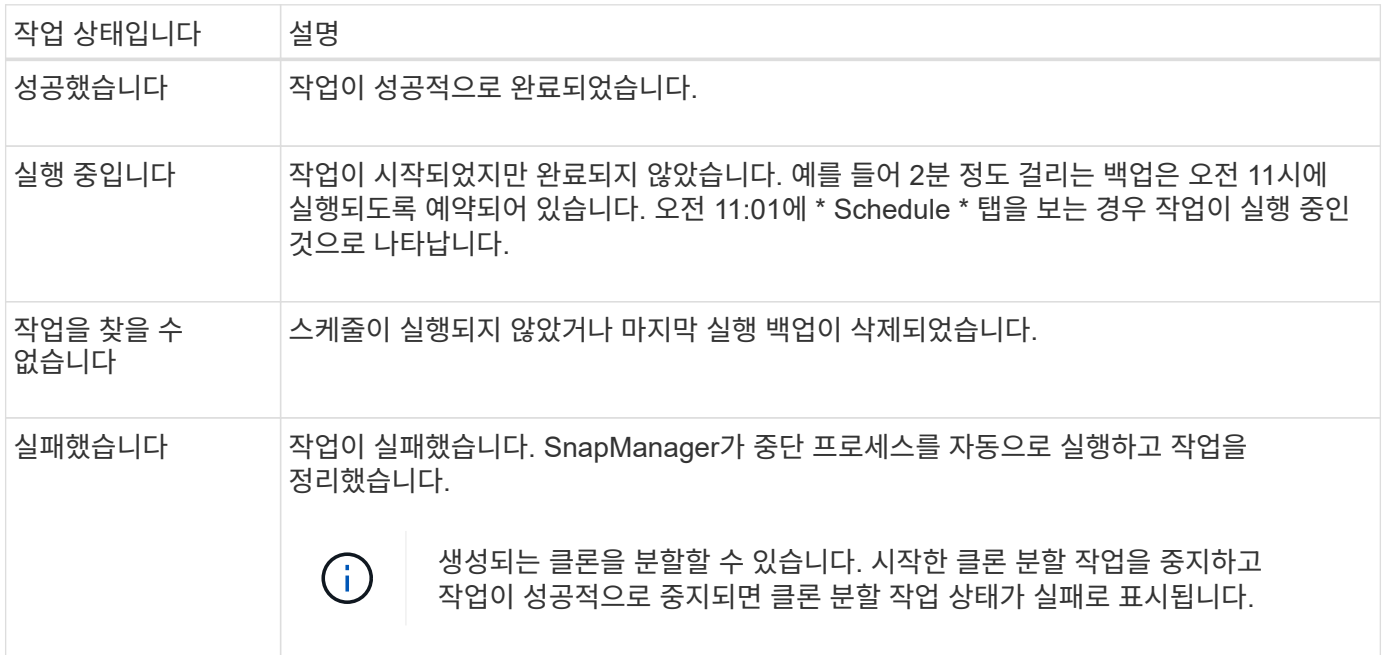

#### 복구할 수 없는 이벤트입니다

복구 가능한 SnapManager 이벤트에는 다음과 같은 문제가 있습니다.

- 데이터베이스는 Data ONTAP을 실행하는 스토리지 시스템에 저장되지 않습니다.
- UNIX용 SnapDrive가 설치되지 않았거나 스토리지 시스템을 액세스할 수 없습니다.
- 볼륨에 공간이 부족하거나, 스냅샷 복사본의 최대 수에 도달했거나, 예기치 않은 예외가 발생한 경우 SnapManager에서 스냅샷 복사본 또는 스토리지 프로비저닝을 생성하지 못합니다.

복구 가능한 이벤트가 발생하면 SnapManager는 중단 프로세스를 수행하고 호스트, 데이터베이스 및 스토리지 시스템을 시작 상태로 반환하려고 시도합니다. 중단 프로세스가 실패하면 SnapManager는 해당 인시던트를 복구할 수 없는 이벤트로 처리합니다.

복구할 수 없는(대역외) 이벤트는 다음 중 하나가 발생할 때 발생합니다.

- 호스트 장애 등의 시스템 문제가 발생합니다.
- SnapManager 프로세스가 중지됩니다.
- 스토리지 시스템에 장애가 발생하거나 LUN(Logical Unit Number) 또는 스토리지 볼륨이 오프라인 상태이거나 네트워크에 장애가 발생할 경우 대역내 중단 작업이 실패합니다.

복구할 수 없는 이벤트가 발생하면 SnapManager는 중단 프로세스를 즉시 수행합니다. 호스트, 데이터베이스 및 스토리지 시스템이 초기 상태로 돌아오지 않았을 수 있습니다. 이 경우 분리된 스냅샷 복사본을 삭제하고 SnapManager 잠금 파일을 제거하여 SnapManager 작업이 실패한 후에 정리 작업을 수행해야 합니다.

SnapManager 잠금 파일을 삭제하려면 대상 시스템에서 "\$oracle\_home"으로 이동하여

'sm\_lock\_\_TargetDBName\_' 파일을 삭제합니다. 파일을 삭제한 후 SnapManager for SAP 서버를 다시 시작해야 합니다.

# <span id="page-8-0"></span>**SnapManager**의 보안 유지 방법

적절한 자격 증명이 있는 경우에만 SnapManager 작업을 수행할 수 있습니다. SnapManager의 보안은 사용자 인증 및 RBAC(역할 기반 액세스 제어)에 따라 관리됩니다. 데이터베이스 관리자는 RBAC를 사용하여 SnapManager가 데이터베이스의 데이터 파일을 보관하는 볼륨 및 LUN에 대해 수행할 수 있는 작업을 제한할 수 있습니다.

데이터베이스 관리자는 SnapDrive를 사용하여 SnapManager용 RBAC를 사용하도록 설정합니다. 그런 다음 데이터베이스 관리자가 SnapManager 역할에 권한을 할당하고 이러한 역할을 Operations Manager 그래픽 사용자 인터페이스(GUI) 또는 명령줄 인터페이스(CLI)의 사용자에게 할당합니다. RBAC 권한 검사는 DataFabric Manager 서버에서 수행됩니다.

SnapManager는 역할 기반 액세스 외에도 암호 프롬프트를 통해 사용자 인증을 요청하거나 사용자 자격 증명을 설정하여 보안을 유지합니다. 유효 사용자는 SnapManager 서버를 통해 인증되고 승인됩니다.

SnapManager 자격 증명과 사용자 인증은 SnapManager 3.0과 크게 다릅니다.

- 3.0 이전 버전의 SnapManager에서는 SnapManager를 설치할 때 임의의 서버 암호를 설정합니다. SnapManager 서버를 사용하려는 사용자는 SnapManager 서버 암호가 필요합니다. SnapManager 서버 암호는 'msap credentials set-host' 명령을 사용하여 사용자 자격 증명에 추가해야 합니다.
- SnapManager(3.0 이상)에서 SnapManager 서버 암호가 개별 OS(사용자 운영 체제) 인증으로 대체되었습니다. 호스트와 동일한 서버에서 클라이언트를 실행하지 않는 경우 SnapManager 서버는 OS 사용자 이름 및 암호를 사용하여 인증을 수행합니다. OS 암호를 묻는 메시지를 표시하지 않으려면 'smsap credentials set -host' 명령을 사용하여 SnapManager 사용자 자격 증명 캐시에 데이터를 저장할 수 있습니다.

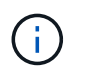

smsap.config 파일의 host.credentials.persist 속성이 ' \* TRUE \* '로 설정되면 sap 자격 증명 sethost' 명령은 자격 증명을 기억합니다.

user1과 User2는 Prof2 라는 프로파일을 공유합니다. user2는 Host1에 대한 액세스 권한 없이 Host1에서 database1의 백업을 수행할 수 없습니다. user1은 Host3에 대한 액세스 권한이 없으면 데이터베이스를 Host3에 복제할 수 없습니다.

다음 표에서는 사용자에게 할당된 여러 가지 사용 권한에 대해 설명합니다.

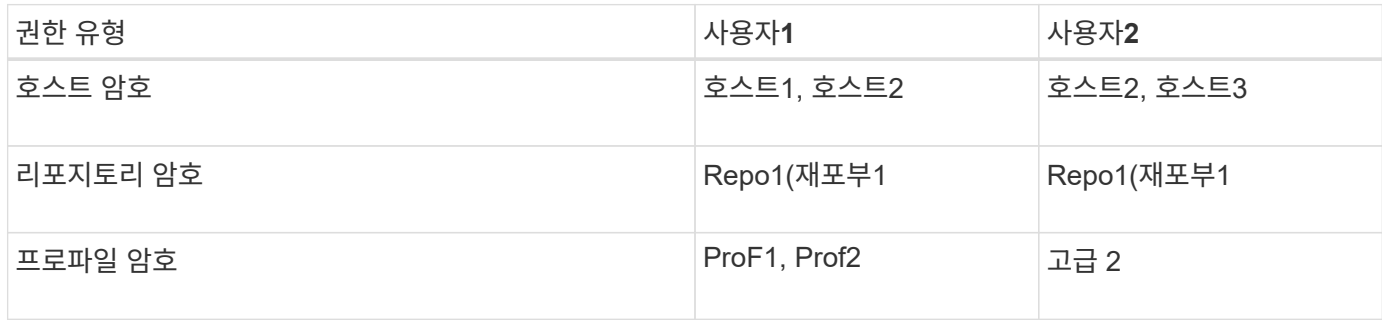

User1과 User2에 공유 프로파일이 없는 경우 User1이 Host1과 Host2라는 호스트에 대한 권한을 가지고 있고 User2가 Host2라는 호스트에 대한 권한을 가지고 있다고 가정합니다. user2는 Host1에서 dump, system verify 같은

<sup>•</sup> 예 \*

### <span id="page-9-0"></span>온라인 도움말에 액세스하여 인쇄합니다

온라인 도움말은 SnapManager 그래픽 사용자 인터페이스를 사용하여 수행할 수 있는 작업에 대한 지침을 제공합니다. 또한 온라인 도움말에서는 Windows 및 마법사의 필드에 대한 설명을 제공합니다.

단계

- 1. 다음 작업 중 하나를 수행합니다.
	- 주 창에서 \* 도움말 \* > \* 도움말 목차 \* 를 클릭합니다.
	- 창 또는 마법사에서 \* 도움말 \* 을 클릭하여 해당 창과 관련된 도움말을 표시합니다.
- 2. 왼쪽 창의 \* 목차 \* 를 사용하여 항목을 탐색합니다.
- 3. 도움말 창 상단의 프린터 아이콘을 클릭하여 개별 주제를 인쇄합니다.

### <span id="page-9-1"></span>권장되는 일반 데이터베이스 레이아웃 및 스토리지 구성

권장되는 일반 데이터베이스 레이아웃 및 스토리지 구성을 파악하면 디스크 그룹, 파일 유형 및 테이블스페이스와 관련된 문제를 방지할 수 있습니다.

• 데이터베이스에 둘 이상의 SAN 파일 시스템 또는 볼륨 관리자 유형의 파일을 포함하지 마십시오.

데이터베이스를 구성하는 모든 파일은 동일한 유형의 파일 시스템에 있어야 합니다.

- SnapManager에는 4K 블록 크기의 배수도 필요합니다.
- "oratab" 파일에 데이터베이스 시스템 식별자를 포함합니다.

관리될 각 데이터베이스에 대해 'oratab' 파일에 항목을 포함합니다. SnapManager는 'oratab' 파일을 사용하여 어떤 Oracle 홈을 사용할 것인지 결정합니다.

새 볼륨 기반 복원 또는 전체 디스크 그룹 복원을 활용하려면 파일 시스템 및 디스크 그룹과 관련된 다음 지침을 고려하십시오.

- 데이터 파일이 포함된 디스크 그룹은 다른 유형의 파일을 포함할 수 없습니다.
- 데이터 파일 디스크 그룹의 LUN(Logical Unit Number)은 스토리지 볼륨의 유일한 객체여야 합니다.

다음은 볼륨 분리를 위한 몇 가지 지침입니다.

- 한 데이터베이스의 데이터 파일만 볼륨에 있어야 합니다.
- 데이터베이스 바이너리, 데이터 파일, 온라인 redo 로그 파일, 아카이빙된 redo 로그 파일, 제어 파일 등 각 파일 분류에 대해 별도의 볼륨을 사용해야 합니다.
- SnapManager는 임시 데이터베이스 파일을 백업하지 않으므로 임시 데이터베이스 파일을 위한 별도의 볼륨을 생성할 필요가 없습니다.

SAP는 Oracle 데이터베이스 설치에 표준 레이아웃을 사용합니다. 이 레이아웃에서 SAP는 Oracle 제어 파일의

복사본을 "E:\Oracle\SID\origlogA, E:\Oracle\SID\origlogB" 및 "E:\Oracle\SID\sapdata1 파일 시스템"에 배치합니다.

sapdata1 파일 시스템의 제어 파일은 제어 파일과 데이터 파일을 별도의 볼륨으로 분리하기 위한 SnapManager 요구 사항과 충돌하므로 신속한 복원 기능을 위해 조정해야 합니다.

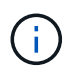

BR \* Tools 백업에는 Oracle 설치의 DBS 하위 디렉토리에 있는 Oracle 및 SAP 프로파일이 포함되므로 Oracle 설치는 스토리지에 있어야 합니다.

새 설치의 경우 SAPINST를 사용하여 제어 파일의 위치를 수정하고 일반적으로 sapdata1 파일 시스템에 있는 제어 파일을 데이터 파일과 동일한 볼륨에 있지 않은 파일 시스템으로 이동할 수 있습니다. (SAPINST는 SAP 시스템 설치를 위해 SAP가 제공하는 도구입니다.)

그러나 이미 설치된 시스템의 경우 SnapManager를 사용하여 신속하게 복구할 수 있도록 파일 시스템에서 제어 파일을 이동해야 합니다. 데이터 파일이 없는 볼륨에 새 파일 시스템을 생성하고 제어 파일을 해당 파일 시스템으로 이동한 다음 이전 파일 시스템에서 새 파일 시스템의 디렉토리로 심볼 링크를 생성하여 이 작업을 수행할 수 있습니다. 데이터베이스 오류를 방지하려면 제어 파일을 이동할 때 SAP 및 Oracle 데이터베이스를 중지해야 합니다.

수정하기 전에 제어 파일이 포함된 sapdata1 디렉토리에 있는 파일 목록은 다음과 같을 수 있습니다.

```
hostname:/
# ls -l /oracle/SID/sapdata1/cntrl
-rw-r----- 1 orasid dba 9388032 Jun 19 01:51 cntrlSID.dbf
```
수정 후 리스팅은 다음과 같이 표시될 수 있습니다.

```
hostname:/
# ls -sl /oracle/SID/sapdata1
0 lrwxrwxrwx 1 root root 19 2008-08-06 14:55 cntrl -> /oracle/SID/control
0 -rw-r--r-- 1 root root 0 2008-08-06 14:57 data01.dbf
# ls -sl /oracle/SID/control
0 -rw-r--r-- 1 root root 0 2008-08-06 14:56 cntrlSID.dbf
```
**oratab** 파일을 사용하여 데이터베이스 홈을 정의합니다

SnapManager는 작업 중에 "oratab" 파일을 사용하여 Oracle 데이터베이스 홈 디렉토리를 결정합니다. SnapManager가 올바르게 작동하려면 Oracle 데이터베이스 항목이 "oratab" 파일에 있어야 합니다. "oratab" 파일은 Oracle 소프트웨어 설치 중에 생성됩니다.

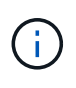

Oracle 홈 디렉토리는 Oracle 전용 시스템에서와 마찬가지로 SAP 시스템용 'oratab' 파일에 설정되어 있습니다. 또한 SAP 시스템에는 데이터베이스 홈 디렉토리가 있으며, 일반적으로 데이터베이스 버전은 /ORACLE/SID/*xxx\_yy* 입니다. 여기서 xxx는 데이터베이스 버전을 나타내고 yy는 32 또는 64입니다.

"oratab" 파일은 다음 표와 같이 호스트 운영 체제에 따라 다른 위치에 있습니다.

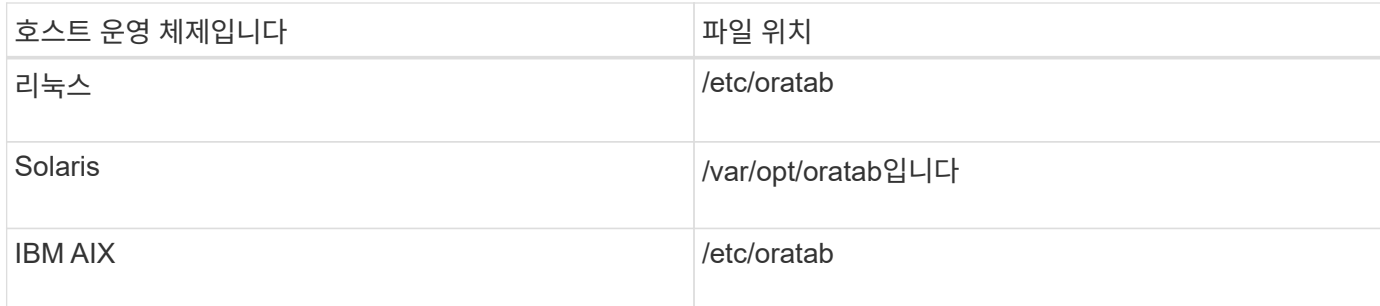

샘플 'oratab' 파일에는 다음과 같은 정보가 포함되어 있습니다.

```
+ASM1:/u01/app/11.2.0/grid:N # line added by Agent
oelpro:/u01/app/11.2.0/oracle:N # line added by Agent
# SnapManager generated entry (DO NOT REMOVE THIS LINE)
smsapclone:/u01/app/11.2.0/oracle:N
```
 $(i)$ 

Oracle을 설치한 후에는 'oratab' 파일이 이전 표에 지정된 위치에 있는지 확인해야 합니다. "oratab" 파일이 운영 체제에 맞는 위치에 있지 않으면 기술 지원 부서에 지원을 요청해야 합니다.

**SnapManager**와 함께 **RAC** 데이터베이스 사용에 대한 요구사항

SnapManager와 함께 RAC(Real Application Clusters) 데이터베이스를 사용하기 위한 권장 사항을 알고 있어야 합니다. 권장 사항에는 포트 번호, 암호 및 인증 모드가 포함됩니다.

• 데이터베이스 인증 모드에서는 RAC 데이터베이스의 인스턴스와 상호 작용하는 각 노드의 수신기가 동일한 포트 번호를 사용하도록 구성되어야 합니다.

기본 데이터베이스 인스턴스와 상호 작용하는 수신기는 백업을 시작하기 전에 시작해야 합니다.

- 운영 체제 인증 모드에서 SnapManager 서버는 RAC 환경의 각 노드에 설치 및 실행되어야 합니다.
- RAC 환경의 모든 Oracle 데이터베이스 인스턴스에 대해 데이터베이스 사용자 암호(예: 시스템 관리자 또는 sysdba 권한을 가진 사용자)가 동일해야 합니다.

지원되는 파티션 장치

SnapManager에서 지원되는 다른 파티션 장치를 알고 있어야 합니다.

다음 표는 파티션 정보와 다른 운영 체제에서 사용할 수 있는 방법을 제공합니다.

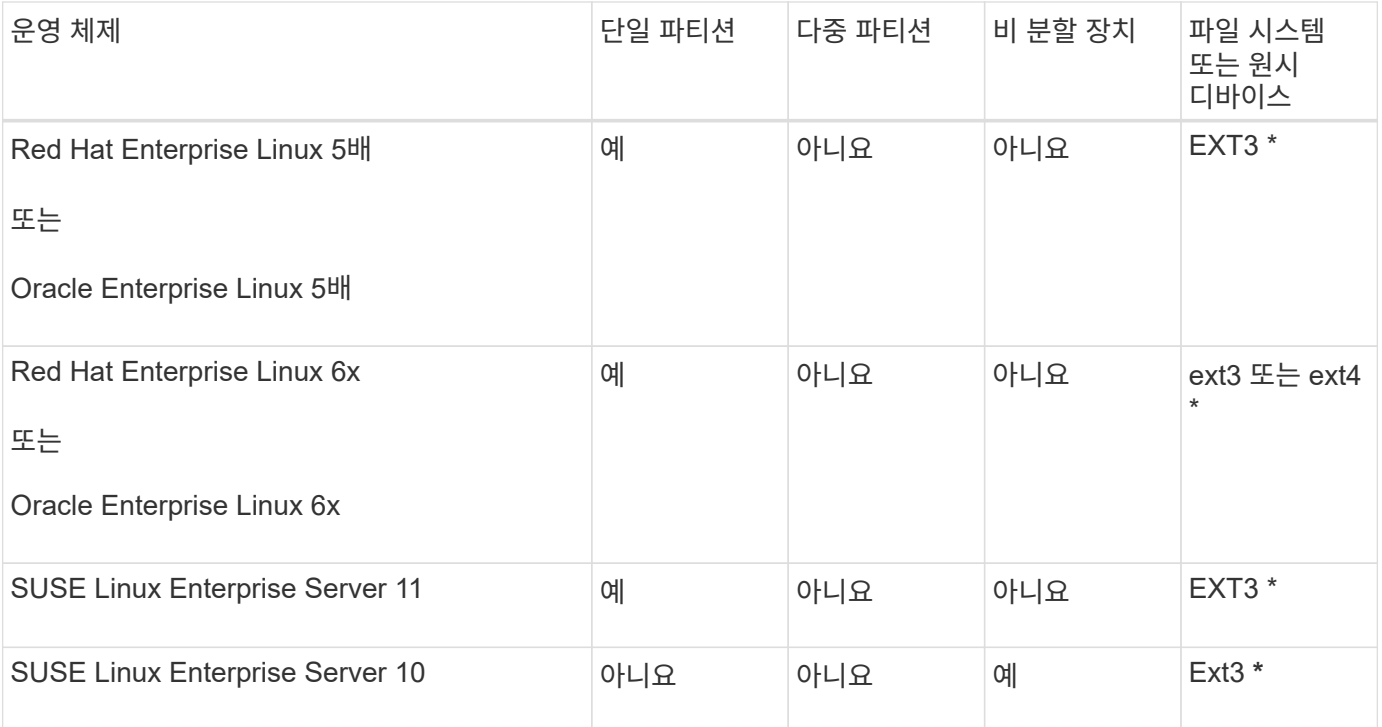

지원되는 운영 체제 버전에 대한 자세한 내용은 상호 운용성 매트릭스 를 참조하십시오.

#### **NFS** 및 **SnapManager**와 함께 데이터베이스를 사용하기 위한 요구사항

NFS(네트워크 파일 시스템) 및 SnapManager와 함께 데이터베이스를 사용하기 위한 요구 사항을 알고 있어야 합니다. 권장 사항에는 루트, 특성 캐싱 및 심볼 링크로 실행 등이 있습니다.

• SnapManager를 루트로 실행해야 합니다. SnapManager는 데이터 파일, 제어 파일, 온라인 redo 로그, 아카이브 로그 및 데이터베이스 홈을 포함하는 파일 시스템에 액세스할 수 있어야 합니다.

루트가 파일 시스템을 액세스할 수 있도록 다음 NFS 내보내기 옵션 중 하나를 설정합니다.

- root="*host name*"
- rw="*host name*", anon=0
- 데이터베이스 데이터 파일, 제어 파일, redo 및 아카이브 로그, 데이터베이스 홈을 포함하는 모든 볼륨에 대해 속성 캐싱을 비활성화해야 합니다.

nac(Solaris 및 AIX용) 또는 actimeo=0(Linux용) 옵션을 사용하여 볼륨을 내보냅니다.

• 마운트 지점 레벨에서만 심볼 링크를 지원하려면 로컬 스토리지에서 NFS로 데이터베이스 데이터 파일을 연결해야 합니다.

데이터베이스 볼륨 레이아웃 예

데이터베이스 구성에 대한 도움말은 샘플 데이터베이스 볼륨 레이아웃을 참조할 수 있습니다.

단일 인스턴스 데이터베이스

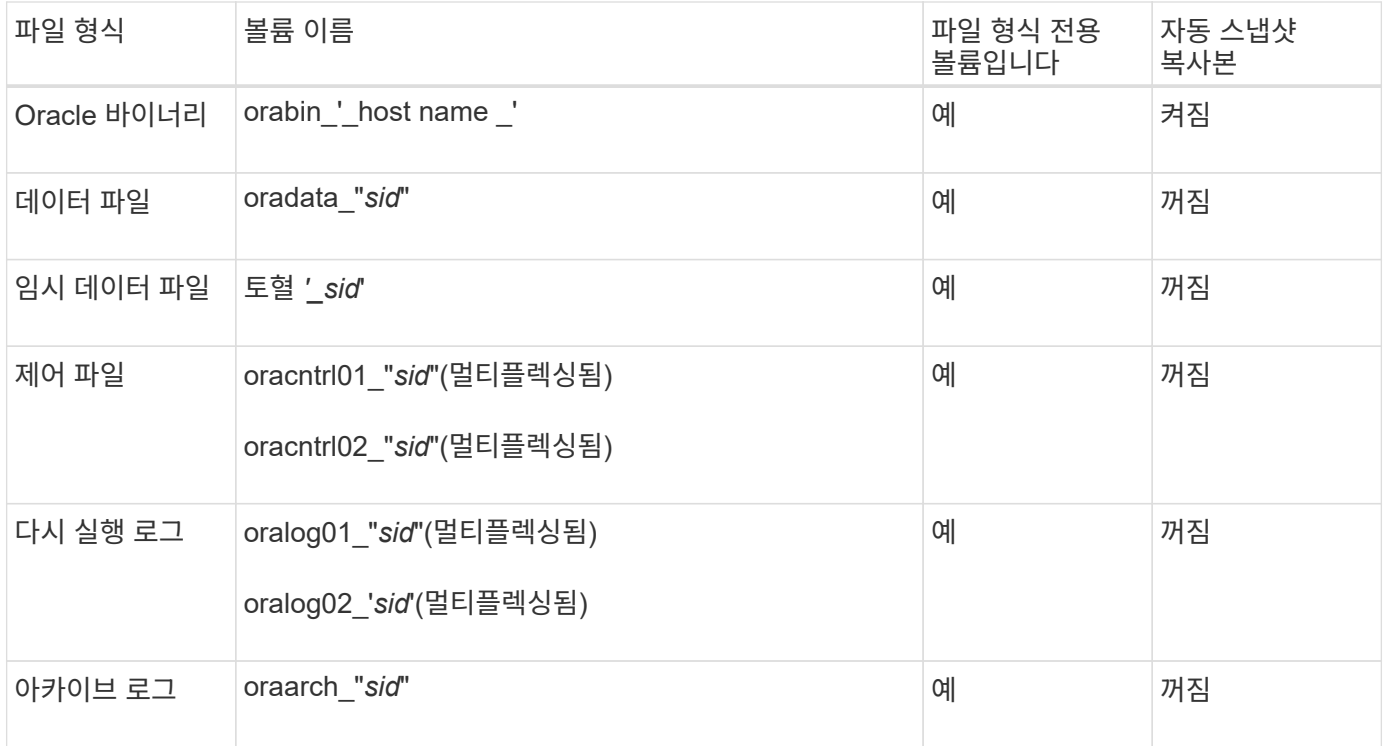

#### **RAC(Real Application Clusters)** 데이터베이스

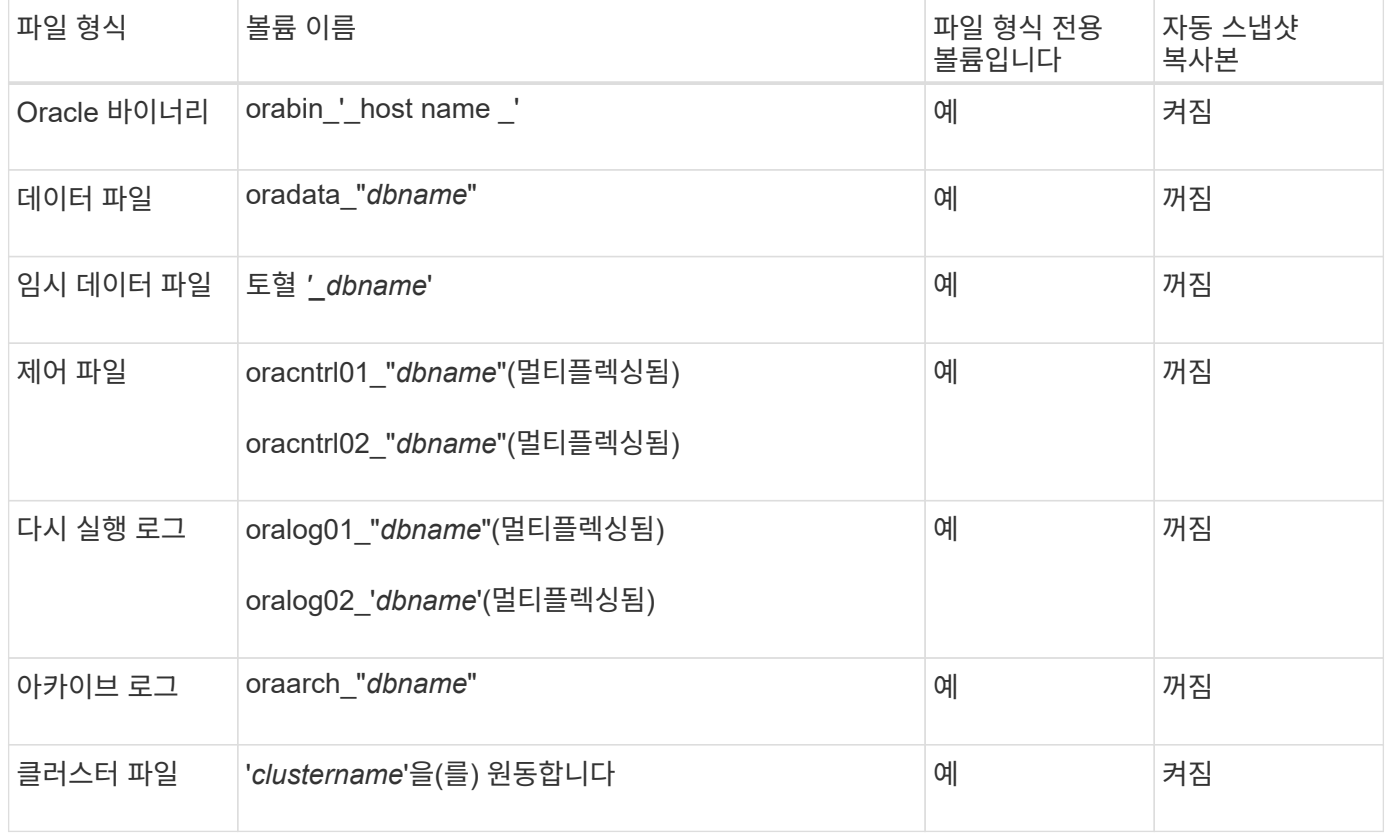

# <span id="page-13-0"></span>**SnapManager** 작업 시 제한 사항

환경에 영향을 줄 수 있는 시나리오 및 제한 사항을 알고 있어야 합니다.

- 데이터베이스 레이아웃 및 플랫폼과 관련된 제한 사항 \*
- SnapManager는 파일 시스템의 제어 파일을 지원하며 원시 디바이스의 제어 파일은 지원하지 않습니다.
- SnapManager는 MSCS(Microsoft 클러스터링) 환경에서 작동하지만 MSCS 구성(활성 또는 수동)의 상태를 인식하지 못하고 MSCS 클러스터의 대기 서버로 리포지토리의 활성 관리를 전송하지 않습니다.
- RHEL(Red Hat Enterprise Linux) 및 Oracle Enterprise Linux 4.7, 5.0, 5.1, 5.2 및 5.3에서는 다중 경로 네트워크 I/O(MPIO) 환경에서 동적 다중 경로(DMP)를 사용하여 원시 장치에 Oracle을 배포할 때 ext3 파일 시스템이 지원되지 않습니다.

이 문제는 SnapDrive에서 UNIX 또는 이전 버전의 SnapManager 4.1을 사용하는 경우에만 나타납니다.

• RHEL의 SnapManager는 \* parted \* 유틸리티를 사용하여 디스크 분할을 지원하지 않습니다.

이것은 RHEL \* parted \* 유틸리티에 대한 문제입니다.

• RAC 구성에서 RAC 노드 A에서 프로필 이름을 업데이트하면 해당 프로필의 스케줄 파일이 RAC 노드 A에 대해서만 업데이트됩니다

RAC 노드 B의 동일한 프로파일에 대한 스케줄 파일이 업데이트되지 않으며 이전 스케줄 정보가 포함됩니다. 노드 B에서 예약된 백업이 트리거되면 노드 B에 이전 스케줄 파일이 포함되어 있기 때문에 예약된 백업 작업이 실패합니다. 그러나 예약된 백업 작업은 프로파일 이름이 변경된 노드 A에서 성공적으로 수행됩니다. SnapManager 서버를 다시 시작하여 노드 B의 프로파일에 대한 최신 스케줄 파일을 받을 수 있습니다

• 리포지토리 데이터베이스는 둘 이상의 IP 주소를 사용하여 액세스할 수 있는 호스트에 있을 수 있습니다.

둘 이상의 IP 주소를 사용하여 리포지토리에 액세스하는 경우 각 IP 주소에 대해 스케줄 파일이 생성됩니다. IP 주소 중 하나(예: IP1) 아래에 프로필(예: 프로필 A)에 대한 일정 백업이 생성된 경우 해당 IP 주소에 대한 일정 파일만 업데이트됩니다. 다른 IP 주소(예: IP2)에서 프로파일 A에 액세스할 경우 IP2의 스케줄 파일에 IP1에서 생성된 스케줄에 대한 항목이 없기 때문에 예약된 백업이 나열되지 않습니다.

해당 IP 주소 및 스케줄 파일에서 스케줄이 트리거될 때까지 기다리거나 서버를 다시 시작할 수 있습니다.

- SnapManager 구성과 관련된 제한 사항 \*
- UNIX용 SnapDrive는 특정 플랫폼에서 둘 이상의 파일 시스템 및 볼륨 관리자를 지원합니다.

데이터베이스 파일에 사용되는 파일 시스템 및 볼륨 관리자는 SnapDrive 구성 파일에 기본 파일 시스템 및 볼륨 관리자로 지정해야 합니다.

- SnapManager는 다음과 같은 요구 사항이 있는 MultiStore 스토리지 시스템의 데이터베이스를 지원합니다.
	- MultiStore 스토리지 시스템에 대한 암호를 설정하려면 SnapDrive를 구성해야 합니다.
	- 기본 볼륨이 동일한 MultiStore 스토리지 시스템에 없는 경우 SnapDrive는 MultiStore 스토리지 시스템의 qtree에 있는 LUN 또는 파일의 스냅샷 복사본을 생성할 수 없습니다.
- SnapManager는 단일 클라이언트(둘 다 CLI 또는 GUI)의 서로 다른 포트에서 실행되는 두 SnapManager 서버에 대한 액세스를 지원하지 않습니다.

포트 번호는 타겟 호스트와 원격 호스트에서 동일해야 합니다.

• 볼륨 내의 모든 LUN은 볼륨 레벨이나 Qtree 내에 상주해야 하며 둘 다 있어서는 안 됩니다.

데이터가 qtree에 있고 볼륨을 마운트하는 경우 Qtree 내의 데이터는 보호되지 않기 때문입니다.

• SnapManager 작업이 실패하고 리포지토리 데이터베이스가 다운된 경우 GUI에 액세스할 수 없습니다.

SnapManager 작업을 수행할 때 저장소 데이터베이스가 실행 중인지 확인해야 합니다.

- SnapManager는 LPM(Live Partition Mobility) 및 LAM(Live Application Mobility)을 지원하지 않습니다.
- SnapManager는 Oracle Wallet Manager 및 TDE(Transparent Data Encryption)를 지원하지 않습니다.
- MetroCluster는 RDM(Raw Device Mapping) 환경에서 MetroCluster 구성을 지원하지 않습니다. SnapManager 구성은 아직 VSC(가상 스토리지 콘솔)에서 지원되지 않기 때문입니다.
- 프로파일 관리와 관련된 제한 사항 \*
- 아카이브 로그 백업을 분리하기 위해 프로파일을 업데이트하는 경우 호스트에서 롤백 작업을 수행할 수 없습니다.
- GUI에서 프로파일을 활성화하여 아카이브 로그 백업을 만들고 나중에 다중 프로파일 업데이트 창 또는 프로파일 업데이트 창을 사용하여 프로파일을 업데이트하려고 하면 해당 프로파일을 수정하여 전체 백업을 만들 수 없습니다.
- 다중 프로필 업데이트 창에서 여러 프로필을 업데이트하고 일부 프로필에 \* Backup Archivelogs Seively \* 옵션이 활성화되어 있고 다른 프로필에 옵션이 비활성화되어 있는 경우 \* Backup Archivelogs Seively \* 옵션이 비활성화됩니다.
- 여러 프로필을 업데이트하고 일부 프로필에 \* Backup Archivelogs Seively \* 옵션이 활성화되어 있고 다른 프로필에 옵션이 비활성화되어 있는 경우, 다중 프로필 업데이트 창의 \* Backup Archivelogs Seively \* 옵션이 비활성화됩니다.
- 프로파일의 이름을 바꾸면 호스트를 롤백할 수 없습니다.
- 롤링 업그레이드 또는 롤백 작업과 관련된 제한 사항 \*
- 리포지토리의 호스트에서 롤백 작업을 수행하지 않고 호스트에 대한 이전 버전의 SnapManager를 설치하려고 하면 다음을 수행할 수 없을 수 있습니다.
	- 호스트에 대한 이전 또는 이후 버전의 SnapManager에서 만든 프로파일을 봅니다.
	- 이전 또는 이후 버전의 SnapManager에서 생성한 백업이나 클론에 액세스합니다.
	- 호스트에서 롤링 업그레이드 또는 롤백 작업을 수행합니다.
- 아카이브 로그 백업을 생성하기 위해 프로파일을 분리한 후에는 관련 호스트 리포지토리에서 롤백 작업을 수행할 수 없습니다.
- 백업 작업과 관련된 제한 사항 \*
- 복구 중에 백업이 이미 마운트되어 있는 경우 SnapManager는 백업을 다시 마운트하지 않고 이미 마운트된 백업을 사용합니다.

다른 사용자가 백업을 마운트하고 이전에 마운트된 백업에 액세스할 수 없는 경우 다른 사용자가 권한을 제공해야 합니다.

모든 아카이브 로그 파일에는 그룹에 할당된 사용자에 대한 읽기 권한이 있습니다. 백업이 다른 사용자 그룹에 의해 마운트되는 경우 아카이브 로그 파일에 대한 액세스 권한이 없을 수 있습니다. 사용자는 마운트된 아카이브 로그 파일에 대한 권한을 수동으로 지정한 다음 복구 또는 복구 작업을 다시 시도할 수 있습니다.

- SnapManager는 데이터베이스 백업의 스냅샷 복사본 중 하나가 보조 스토리지 시스템으로 전송되더라도 백업 상태를 "보호"로 설정합니다.
- 예약된 백업에 대해서는 SnapManager 3.2 이상에서만 작업 사양 파일을 사용할 수 있습니다.
- Protection Manager와 통합된 SnapManager는 SnapVault 및 Qtree SnapMirror에 기본 스토리지의 여러 볼륨을 보조 스토리지의 단일 볼륨으로 백업할 수 있도록 지원합니다.

동적 2차 볼륨 사이징은 지원되지 않습니다. 자세한 내용은 DataFabric Manager Server 3.8과 함께 사용되는 Provisioning Manager 및 Protection Manager 관리 가이드 를 참조하십시오.

- SnapManager는 사후 처리 스크립트를 사용한 백업 보관을 지원하지 않습니다.
- 리포지토리 데이터베이스가 둘 이상의 IP 주소를 가리키고 있고 각 IP 주소의 호스트 이름이 다른 경우 한 IP 주소에 대해 백업 예약 작업이 성공하지만 다른 IP 주소에 대해서는 실패합니다.
- SnapManager 3.4 이상으로 업그레이드한 후에는 SnapManager 3.3.1을 사용하여 사후 처리 스크립트로 예약된 백업을 업데이트할 수 없습니다.

기존 일정을 삭제하고 새 일정을 만들어야 합니다.

- 복원 작업과 관련된 제한 사항 \*
- 복구 작업을 수행하는 간접 방법을 사용하고 복구에 필요한 아카이브 로그 파일을 보조 스토리지 시스템의 백업에서만 사용할 수 있는 경우 SnapManager에서 데이터베이스를 복구하지 못합니다.

이는 SnapManager가 보조 스토리지 시스템에서 아카이브 로그 파일의 백업을 마운트할 수 없기 때문입니다.

• SnapManager가 볼륨 복원 작업을 수행할 때 해당 백업이 복구된 후 생성된 아카이브 로그 백업 복사본은 삭제되지 않습니다.

데이터 파일 및 아카이브 로그 파일 대상이 동일한 볼륨에 있으면 아카이브 로그 파일 대상에 사용 가능한 아카이브 로그 파일이 없는 경우 볼륨 복원 작업을 통해 데이터 파일을 복원할 수 있습니다. 이 시나리오에서는 데이터 파일의 백업 이후에 생성되는 아카이브 로그 스냅샷 복사본이 손실됩니다.

아카이브 로그 대상에서 모든 아카이브 로그 파일을 삭제해서는 안 됩니다.

- 클론 작업과 관련된 제한 사항 \*
- 유연한 볼륨을 포함하는 스토리지 시스템에서 inode를 검색 및 처리하는 속도 때문에 클론 분할 작업의 진행 상황에 대해 0에서 100 사이의 숫자 값을 볼 수 없습니다.
- SnapManager는 클론 분할 작업이 성공적으로 완료된 경우에만 이메일 수신을 지원하지 않습니다.
- SnapManager에서는 FlexClone 분할만 지원합니다.
- 복구 실패 때문에 외부 아카이브 로그 파일 위치를 사용하는 RAC 데이터베이스의 온라인 데이터베이스 백업 클론 생성이 실패합니다.

Oracle이 외부 아카이브 로그 위치에서 복구를 위해 아카이브 로그 파일을 찾아 적용하지 못하여 클론을 생성하지 못합니다. 이는 Oracle의 제한 사항입니다. 자세한 내용은 Oracle 버그 ID: 13528007을 참조하십시오. Oracle은 의 기본 위치가 아닌 위치에서 아카이브 로그를 적용하지 않습니다 ["Oracle Support](http://metalink.oracle.com/) [사이트](http://metalink.oracle.com/)["](http://metalink.oracle.com/). 유효한 Oracle Metalink 사용자 이름과 암호가 있어야 합니다.

- SnapManager 3.3 이상은 SnapManager 3.2 이전 릴리즈에서 생성한 클론 사양 XML 파일 사용을 지원하지 않습니다.
- 임시 테이블스페이스가 데이터 파일 위치와 다른 위치에 있는 경우 클론 작업은 데이터 파일 위치에 테이블스페이스를 생성합니다.

그러나 임시 테이블스페이스가 데이터 파일 위치와 다른 위치에 있는 OVF(Oracle Managed Files)인 경우 클론 작업은 데이터 파일 위치에 테이블스페이스를 생성하지 않습니다. OMF는 SnapManager에서 관리하지 않습니다.

• '-resetlogs' 옵션을 선택하면 SnapManager에서 RAC 데이터베이스를 복제하지 못합니다.

- 아카이브 로그 파일 및 백업과 관련된 제한 사항 \*
- SnapManager는 플래시 복구 영역 대상에서 아카이브 로그 파일 정리를 지원하지 않습니다.
- SnapManager는 대기 대상에서 아카이브 로그 파일 정리를 지원하지 않습니다.
- 아카이브 로그 백업은 보존 기간 및 기본 시간별 보존 클래스에 따라 보존됩니다.

SnapManager CLI 또는 GUI를 사용하여 아카이브 로그 백업 보존 클래스를 수정할 경우 아카이브 로그 백업은 보존 기간을 기준으로 보존되므로 수정된 보존 클래스는 백업에 고려되지 않습니다.

• 아카이브 로그 대상에서 아카이브 로그 파일을 삭제하는 경우 아카이브 로그 백업에는 누락된 아카이브 로그 파일보다 오래된 아카이브 로그 파일이 포함되지 않습니다.

최신 아카이브 로그 파일이 누락된 경우 아카이브 로그 백업 작업이 실패합니다.

- 보관 로그 대상에서 보관 로그 파일을 삭제하면 보관 로그 파일을 가지치기는 실패합니다.
- SnapManager는 아카이브 로그 대상에서 아카이브 로그 파일을 삭제하거나 아카이브 로그 파일이 손상된 경우에도 아카이브 로그 백업을 통합합니다.
- 대상 데이터베이스 호스트 이름 변경과 관련된 제한 사항 \*

타겟 데이터베이스 호스트 이름을 변경할 때는 다음 SnapManager 작업이 지원되지 않습니다.

- SnapManager GUI에서 타겟 데이터베이스 호스트 이름 변경
- 프로파일의 타겟 데이터베이스 호스트 이름을 업데이트한 후 리포지토리 데이터베이스의 롤백.
- 새 타겟 데이터베이스 호스트 이름에 대해 여러 프로파일을 동시에 업데이트합니다.
- SnapManager 작업이 실행 중일 때 타겟 데이터베이스 호스트 이름을 변경합니다.
- SnapManager CLI 또는 GUI \* 와 관련된 제한 사항
- SnapManager GUI에서 생성된 profile create 작업에 대한 SnapManager CLI 명령에는 history 설정 옵션이 없다.

SnapManager CLI에서는 'profile create' 명령을 사용하여 기록 보존 설정을 구성할 수 없습니다.

- SnapManager는 UNIX 클라이언트에서 사용할 수 있는 JRE(Java Runtime Environment)가 없는 경우 Mozilla Firefox에서 GUI를 표시하지 않습니다.
- SnapManager CLI를 사용하여 타겟 데이터베이스 호스트 이름을 업데이트하는 동안 열려 있는 SnapManager GUI 세션이 하나 이상 있으면 열려 있는 모든 SnapManager GUI 세션이 응답하지 않습니다.
- SnapMirror 및 SnapVault \* 과 관련된 제한 사항
- 7-Mode에서 작동하는 Data ONTAP를 사용하는 경우 SnapVault 후처리 스크립트는 지원되지 않습니다.
- ONTAP를 사용하는 경우 SnapMirror 관계가 설정된 볼륨에서 생성된 백업에 VBSR(볼륨 기반 SnapRestore)을 수행할 수 없습니다.

이는 ONTAP 제한 사항 때문이며, VBSR을 수행할 때 관계를 중단할 수 없습니다. 하지만 볼륨에 SnapVault 관계가 설정된 경우에만 최근 또는 가장 최근에 생성된 백업에 VBSR을 수행할 수 있습니다.

• 7-Mode에서 작동하는 Data ONTAP를 사용하고 있으며 SnapMirror 관계가 설정된 볼륨에서 생성된 백업에 VBSR을 수행하려는 경우 SnapDrive for UNIX에서 "override-vbsr-snapmirror-check" 옵션을 ' \* on \* '으로 설정할 수 있습니다.

이에 대한 자세한 내용은 SnapDrive 설명서를 참조하십시오.

• 일부 시나리오에서는 볼륨에 SnapVault 관계가 설정된 경우 첫 번째 스냅샷 복사본과 연결된 마지막 백업을 삭제할 수 없습니다.

관계를 끊은 경우에만 백업을 삭제할 수 있습니다. 이 문제는 기본 스냅샷 복사본에 대한 ONTAP 제한 사항 때문입니다. SnapMirror 관계에서 기본 스냅샷 복사본은 SnapMirror 엔진에 의해 생성되고 SnapVault 관계에서 기본 스냅샷 복사본은 SnapManager를 사용하여 생성되는 백업입니다. 각 업데이트에 대해 기본 스냅샷 복사본이 SnapManager를 사용하여 생성한 최신 백업을 가리킵니다.

- Data Guard 대기 데이터베이스와 관련된 제한 사항 \*
- SnapManager는 논리적 Data Guard 대기 데이터베이스를 지원하지 않습니다.
- SnapManager는 Active Data Guard 대기 데이터베이스를 지원하지 않습니다.
- SnapManager에서는 Data Guard 대기 데이터베이스의 온라인 백업을 허용하지 않습니다.
- SnapManager에서는 Data Guard 대기 데이터베이스의 부분 백업을 허용하지 않습니다.
- SnapManager에서는 Data Guard 대기 데이터베이스 복원을 허용하지 않습니다.
- SnapManager에서는 Data Guard 대기 데이터베이스에 대한 아카이브 로그 파일을 정리할 수 없습니다.
- SnapManager는 Data Guard Broker를 지원하지 않습니다.
- 관련 정보 \*

#### ["NetApp Support](http://mysupport.netapp.com/) [사이트에](http://mysupport.netapp.com/) 문[서화](http://mysupport.netapp.com/)["](http://mysupport.netapp.com/)

#### **Clustered Data ONTAP**의 **SnapManager** 제한

Clustered Data ONTAP을 사용하는 경우 일부 기능 및 SnapManager 작업에 대한 제한 사항을 알아야 합니다.

Clustered Data ONTAP에서 SnapManager을 사용하는 경우 다음 기능이 지원되지 않습니다.

- SnapManager가 OnCommand 유니파이드 관리자에 통합된 경우 데이터 보호 기능
- 한 LUN이 7-Mode에서 작동하는 Data ONTAP와 다른 LUN이 실행 중인 clustered Data ONTAP 시스템에 속한 데이터베이스입니다
- SAP용 SnapManager는 clustered Data ONTAP에서 지원하지 않는 SVM의 마이그레이션을 지원하지 않습니다
- SAP용 SnapManager는 clustered Data ONTAP 8.2.1 기능을 지원하지 않으므로 볼륨 및 qtree에 대해 다른 엑스포트 정책을 지정할 수 없습니다

**Oracle** 데이터베이스와 관련된 제한 사항

SnapManager를 사용하기 전에 Oracle 데이터베이스와 관련된 제한 사항을 알아야 합니다.

제한 사항은 다음과 같습니다.

- SnapManager는 Oracle 버전 10gR2를 지원하며 Oracle 10gR1을 리포지토리 또는 타겟 데이터베이스로 지원하지 않습니다.
- SnapManager는 OCFS(Oracle Cluster File System)를 지원하지 않습니다.
- Oracle Database 9i에 대한 지원은 SnapManager 3.2에서 더 이상 지원되지 않습니다.
- Oracle Database 10gR2(10.2.0.5 이전)에 대한 지원은 SnapManager 3.3.1에서 더 이상 지원되지 않습니다.

상호 운용성 매트릭스를 참조하여 지원되는 다양한 Oracle 데이터베이스 버전을 확인합니다.

• 관련 정보 \*

 $(i)$ 

#### ["](http://support.netapp.com/NOW/products/interoperability/)[상호](http://support.netapp.com/NOW/products/interoperability/) [운용성](http://support.netapp.com/NOW/products/interoperability/) [매트](http://support.netapp.com/NOW/products/interoperability/)릭스["](http://support.netapp.com/NOW/products/interoperability/)

더 이상 사용되지 않는 버전의 **Oracle** 데이터베이스

Oracle 데이터베이스 9i는 SnapManager 3.2 이상에서 지원되지 않으며 Oracle 데이터베이스 10gR2(10.2.0.4 이전)는 SnapManager 3.3.1 이상에서 지원되지 않습니다.

Oracle 9i 또는 10gR2(10.2.0.4 이전) 데이터베이스를 사용 중이고 SnapManager 3.2 이상으로 업그레이드하려는 경우 새 프로파일을 만들 수 없으며 경고 메시지가 표시됩니다.

Oracle 9i 또는 10gR2(10.2.0.4 이전) 데이터베이스를 사용하고 SnapManager 3.2 이상으로 업그레이드하려면 다음 중 하나를 수행해야 합니다.

• Oracle 9i 또는 10gR2(10.2.0.4 이전) 데이터베이스를 Oracle 10gR2(10.2.0.5), 11gR1 또는 11gR2 데이터베이스로 업그레이드한 다음 SnapManager 3.2 또는 3.3으로 업그레이드합니다.

Oracle 12*c*로 업그레이드하는 경우 SnapManager 3.3.1 이상으로 업그레이드해야 합니다.

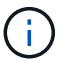

Oracle 데이터베이스 12*c*은 SnapManager 3.3.1에서만 지원됩니다.

• SnapManager 3.1의 패치 버전을 사용하여 Oracle 9i 데이터베이스를 관리합니다.

Oracle 10gR2, 11gR1 또는 11gR2 데이터베이스를 관리하고 SnapManager Oracle 12*c* 데이터베이스를 지원되는 다른 데이터베이스와 함께 관리하려는 경우 SnapManager 3.2 또는 3.3을 사용할 수 있습니다.

#### 볼륨 관리 제한 사항

SnapManager에는 환경에 영향을 미칠 수 있는 특정 볼륨 관리 제한이 있습니다.

데이터베이스에 대해 여러 디스크 그룹을 사용할 수 있지만 특정 데이터베이스의 모든 디스크 그룹에는 다음과 같은 제한 사항이 적용됩니다.

- 데이터베이스의 디스크 그룹은 하나의 볼륨 관리자만 관리할 수 있습니다.
- 논리적 볼륨 관리가 없는 Linux 환경에서는 파티션이 필요합니다.

Copyright © 2024 NetApp, Inc. All Rights Reserved. 미국에서 인쇄됨 본 문서의 어떠한 부분도 저작권 소유자의 사전 서면 승인 없이는 어떠한 형식이나 수단(복사, 녹음, 녹화 또는 전자 검색 시스템에 저장하는 것을 비롯한 그래픽, 전자적 또는 기계적 방법)으로도 복제될 수 없습니다.

NetApp이 저작권을 가진 자료에 있는 소프트웨어에는 아래의 라이센스와 고지사항이 적용됩니다.

본 소프트웨어는 NetApp에 의해 '있는 그대로' 제공되며 상품성 및 특정 목적에의 적합성에 대한 명시적 또는 묵시적 보증을 포함하여(이에 제한되지 않음) 어떠한 보증도 하지 않습니다. NetApp은 대체품 또는 대체 서비스의 조달, 사용 불능, 데이터 손실, 이익 손실, 영업 중단을 포함하여(이에 국한되지 않음), 이 소프트웨어의 사용으로 인해 발생하는 모든 직접 및 간접 손해, 우발적 손해, 특별 손해, 징벌적 손해, 결과적 손해의 발생에 대하여 그 발생 이유, 책임론, 계약 여부, 엄격한 책임, 불법 행위(과실 또는 그렇지 않은 경우)와 관계없이 어떠한 책임도 지지 않으며, 이와 같은 손실의 발생 가능성이 통지되었다 하더라도 마찬가지입니다.

NetApp은 본 문서에 설명된 제품을 언제든지 예고 없이 변경할 권리를 보유합니다. NetApp은 NetApp의 명시적인 서면 동의를 받은 경우를 제외하고 본 문서에 설명된 제품을 사용하여 발생하는 어떠한 문제에도 책임을 지지 않습니다. 본 제품의 사용 또는 구매의 경우 NetApp에서는 어떠한 특허권, 상표권 또는 기타 지적 재산권이 적용되는 라이센스도 제공하지 않습니다.

본 설명서에 설명된 제품은 하나 이상의 미국 특허, 해외 특허 또는 출원 중인 특허로 보호됩니다.

제한적 권리 표시: 정부에 의한 사용, 복제 또는 공개에는 DFARS 252.227-7013(2014년 2월) 및 FAR 52.227- 19(2007년 12월)의 기술 데이터-비상업적 품목에 대한 권리(Rights in Technical Data -Noncommercial Items) 조항의 하위 조항 (b)(3)에 설명된 제한사항이 적용됩니다.

여기에 포함된 데이터는 상업용 제품 및/또는 상업용 서비스(FAR 2.101에 정의)에 해당하며 NetApp, Inc.의 독점 자산입니다. 본 계약에 따라 제공되는 모든 NetApp 기술 데이터 및 컴퓨터 소프트웨어는 본질적으로 상업용이며 개인 비용만으로 개발되었습니다. 미국 정부는 데이터가 제공된 미국 계약과 관련하여 해당 계약을 지원하는 데에만 데이터에 대한 전 세계적으로 비독점적이고 양도할 수 없으며 재사용이 불가능하며 취소 불가능한 라이센스를 제한적으로 가집니다. 여기에 제공된 경우를 제외하고 NetApp, Inc.의 사전 서면 승인 없이는 이 데이터를 사용, 공개, 재생산, 수정, 수행 또는 표시할 수 없습니다. 미국 국방부에 대한 정부 라이센스는 DFARS 조항 252.227-7015(b)(2014년 2월)에 명시된 권한으로 제한됩니다.

#### 상표 정보

NETAPP, NETAPP 로고 및 <http://www.netapp.com/TM>에 나열된 마크는 NetApp, Inc.의 상표입니다. 기타 회사 및 제품 이름은 해당 소유자의 상표일 수 있습니다.